$\mathsf N$ 

1\_Internet 2\_1\_L'adressage IP

1

SNT

# Description pédagogique

- **Partie de programme visée** 
	- Internet/ Le protocole TCP/IP
- **Objectifs d'apprentissage**
	- Savoir identifier une machine par son adresse IP
- **Modalités pédagogiques**
	- Classe inversée. Mise à disposition du document.
	- Activité débranchée classe entière.
	- Activité branchée : ordinateur sur réseau ou tablette sur réseau wifi.

# Description pédagogique

- **Pré-requis**
	- Aucun

#### • **Scénario pédagogique de mise en activité des élèves**

- Déterminer l'adresse IP d'un équipement.
- Dresser un inventaire des adresses utilisées dans la salle.
- Vérifier la cohérence avec les plans d'adressages classiques

### Nécessité d'un identifiant unique

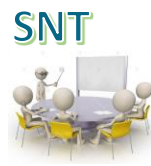

- Quand on navigue sur Internet, que faisons nous pour identifier avec certitude le site que nous souhaitons consulter ?
- Pourquoi les machines doivent elles disposer d'un identifiant unique ?

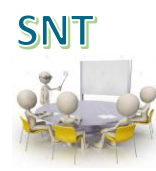

- Bien que nous utilisions des noms pour désigner les sites que nous cherchons sur Internet, comme www.example.org, les ordinateurs traduisent ces noms en adresses numériques afin de pouvoir envoyer les données au bon endroit.
- Ainsi, lorsque vous envoyez un courrier électronique, visitez un site Web ou participez à une vidéo conférence, votre ordinateur envoie des paquets de données à l'adresse IP de l'autre extrémité de la connexion et reçoit les paquets destinés à sa propre adresse IP. Pour identifier avec certitude l'expéditeur et le destinataire, les adresses IP sont uniques sur un même sous réseau.

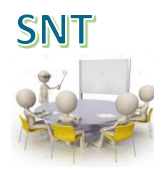

- Règle IPV4
	- 4 nombres compris en entre 0 et 255 et séparés par des points
- Donner un exemple au hasard d'une adresse IP
- Combien de nombres différents peut on coder ?

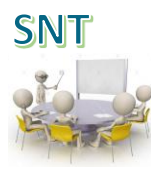

- Règle IPV4 (janvier 1983)
	- 4 nombres compris en entre 0 et 255 et séparés par des points
- Donner un exemple au hasard d'une adresse IP :
	- 192.0.2.53
- Combien de nombres différents peut on coder ?
	- 256 x 256 x 256 x 256 adresses soit environ 4 milliards d'adresses IP

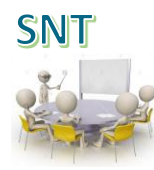

- Règle IPV6 (à partir de 1999)
	- Elle permet de coder un nombre beaucoup plus important d'adresses
- Elle utilise une notation hexadécimale dans laquelle les lettres A, B, C, D, E et F sont des chiffres en plus des habituels 0 à 9 du système décimal.
- Donner un exemple d'adresse IPV6
	- Forme réduite fe80::224:1ff:fee7:7ecc
	- Forme complète fe80:0000:0000:0000:0224:01ff:fee7:7ecc
		-

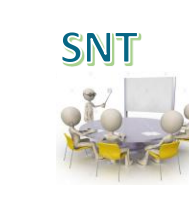

#### Comment les adresses IP sont-elles distribuées ? • IANA, RIPE NCC RIPE NCC

- LACNIC
- Rechercher sur Internet le rôle de chacun de ces organismes ?

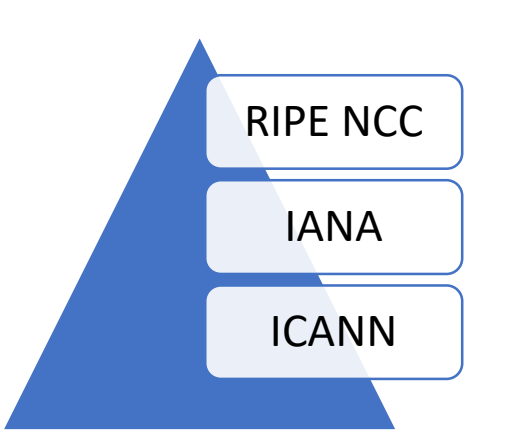

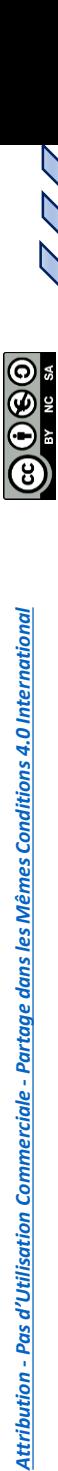

### Comment les adresses IP sont-elles distribuées ?

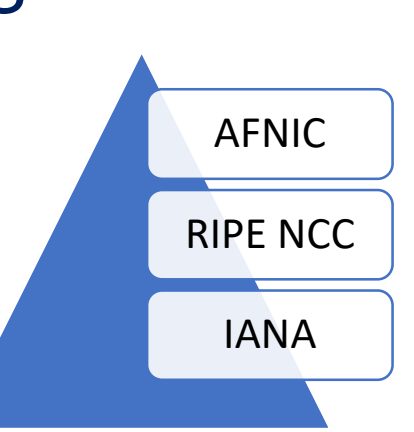

- IANA : L'Internet Assigned Numbers Authority est un département de l'ICANN, une société américaine privée à but non lucratif qui supervise l'allocation globale des adresses IP.
- Le RIPE NCC est un registre régional d'adresses IP. Il dessert l'Europe et une partie de l'Asie, notamment au Moyen-Orient.

**SNF** 

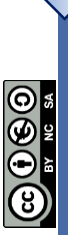

### Adresse privée adresse publique

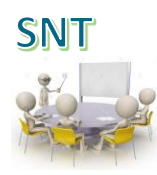

- Qu'est ce qu'une adresse publique ?
- Qu'est ce qu'une adresse privée ?
- L'adresse IPv4 suivante est elle publique ou privée ? 172.2.2.2

### Adresse privée adresse publique

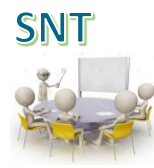

- Les adresses IP visibles sur Internet depuis le monde entier sont des adresses publiques.
- Les adresses IP des réseaux domestiques ou professionnels ne sont visibles que des machines du sous réseaux.
- Il s'agit d'une adresse Ipv4 privée? 172.2.2.2

172-2-2-2.lightspeed.dybhfl.sbcglobal.net \ddress:  $172.2.2.2$ 

# Connaître son adresse IP

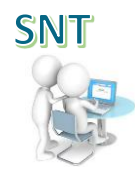

- Se connecter sur le site [http://www.monip.org/e](http://www.monip.org/)t identifier votre adresse
- Comparer l'adresse afficher à celle de vos voisins
- Ouvrir une console [ICI](file:///C:/Windows/System32/cmd.exe) puis exécuter la commande ipconfig
- Relever l'adresse IP affichée.
- Dessiner un schéma des machines de la salle et indiquer leur adresse IP.
- Identifier l'adresse de la machine qui vous permet d'aller sur Internet depuis votre PC

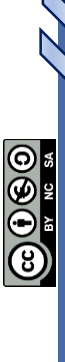

### Je retiens

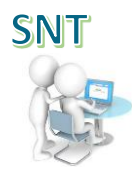

- Les adresses IP sont les numéros qui permettent aux ordinateurs et aux objets connectés de communiquer les uns avec les autres.
- Une adresse IP peut être publique (visible sur Internet) ou privée (visible sur le sous réseau)
- Des blocs d'adresses sont attribués par l'IANA de façon internationale, aux cinq zones régionales (RIPE NC pour l'Europe)
- La croissance du nombre d'utilisateurs et de serveurs d'Internet s'accompagne d'un épuisement des adresses IPv4 :
- IPV4 permettait de distinguer 4 milliards d'adresses, IPV6 340 undecillion (10<sup>36</sup>)

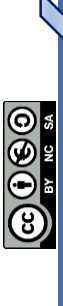

*Attribution - Pas d'Utilisation Commerciale - [Partage dans les Mêmes Conditions 4.0 International](http://creativecommons.org/licenses/by-nc-sa/4.0/)*

Attribution - Pas d'Utilisation Commerciale - Partage dans les Mêmes Conditions 4.0 International

### Frise historique

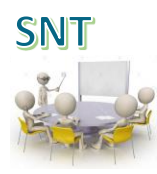

- Le protocole Internet version 4 (IPv4) est la quatrième version du protocole Internet (IP). Il s'agit de la première version déployée pour la production dans ARPANET en 1983
- Le protocole IPv6 est développé au cours des années 1990 pour succéder à IPv4. En juillet 1999, l'IANA délègue les premiers blocs IPv6.

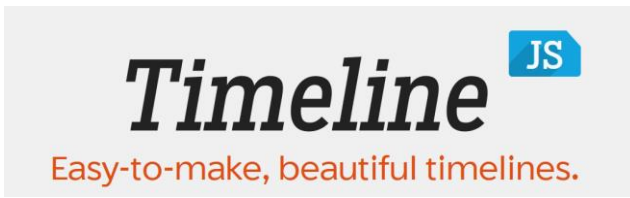

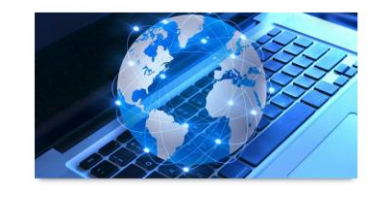

LES DATES CLÉS EN INFORMATIQUE